# La pratica della programmazione#

Anno Accademico 2010-2011

Prof. Claudio Cilli

#### Come scrivere il codice

- Obiettivo: codice che funziona, facile da leggere, correggere e mantenere
- A cosa bisogna prestare attenzione (in ordine approssimativamente cronologico nel progetto):
	- · la modularità e le interfacce
	- la scelta degli algoritmi e delle strutture dei dati  $\bullet$
	- $\cdot$  la notazione e lo stile
	- · il debugging ed il collaudo
- Cosa si deve ricercare a tutti i costi:  $\bullet$ 
	- semplicità funzioni corte e semplici da gestire
	- chiarezza sorgenti di facile interpretazione sia per l'utente che per il computer
	- generalità moduli che funzionano in molteplici situazioni e che si adattano bene a situazioni impreviste

# Obiettivi di progetto

- Esplicitare chiaramente tutti gli obiettivi
- Esempio da un caso reale:  $\bullet$ 
	- The main technical objectives are:
	- 1. the realization of an Imagery Management and Processing System able to demonstrate its relevance by means of:
		- the provision of parallel image processing algorithms
		- the flexible management (storage, retrieval, dissemination) of *imagery data*
	- 2. the integration of a multi-tier software system based on both commercial packages and specialized newly developed modules for building up an end-to-end remote sensing data management system

#### La modularità

• La separazione in moduli indipendenti, come la separazione in procedure indipendenti, serve a limitare la complessità dell'applicazione. Interventi successivi di modifica al sistema saranno tipicamente limitati ad una procedura o, al più, ad un modulo

#### **DIVIDE ET IMPERA**

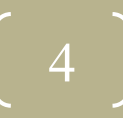

#### Cos'e un modulo?

- I moduli sono strutture indipendenti che possono svolgere autonomamente un'importante funzione del sistema (per es., gestire l'interfaccia utente o l'accesso ai dati, la comunicazione tra processi o macchine, etc.)
- Possono essere implementati come librerie, processi o thread, anche con linguaggi diversi da quelli usati per altri moduli
- · Un modulo di norma comprende più procedure con i loro dati (che sono quindi locali al modulo ma globali per le procedure che lo compongono)
- I moduli sono debolmente accoppiati tra loro tramite interfacce ben  $\bullet$ definite (protocolli di comunicazione, chiamate di libreria)
- La divisione in moduli, eventuali sottomoduli e procedure deve aiutare la stratificazione dell'applicazione, in cui ogni strato è completo e consistente ed aggiunge dettagli allo strato soprastante nascondendo i dettagli dello strato sottostante

#### Moduli e interfacce: Esempio I

#### **A) Connessione**

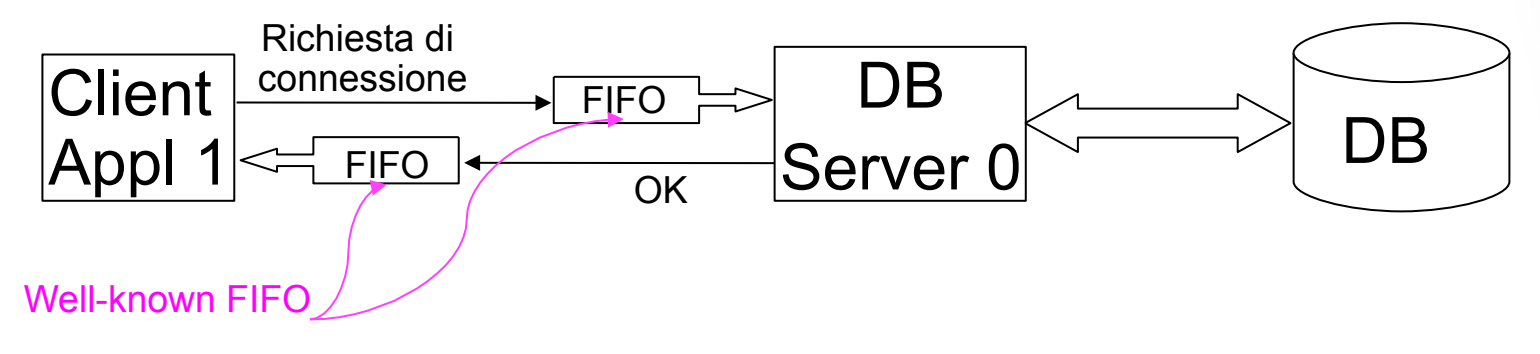

#### **B) Interazione col DB Server**

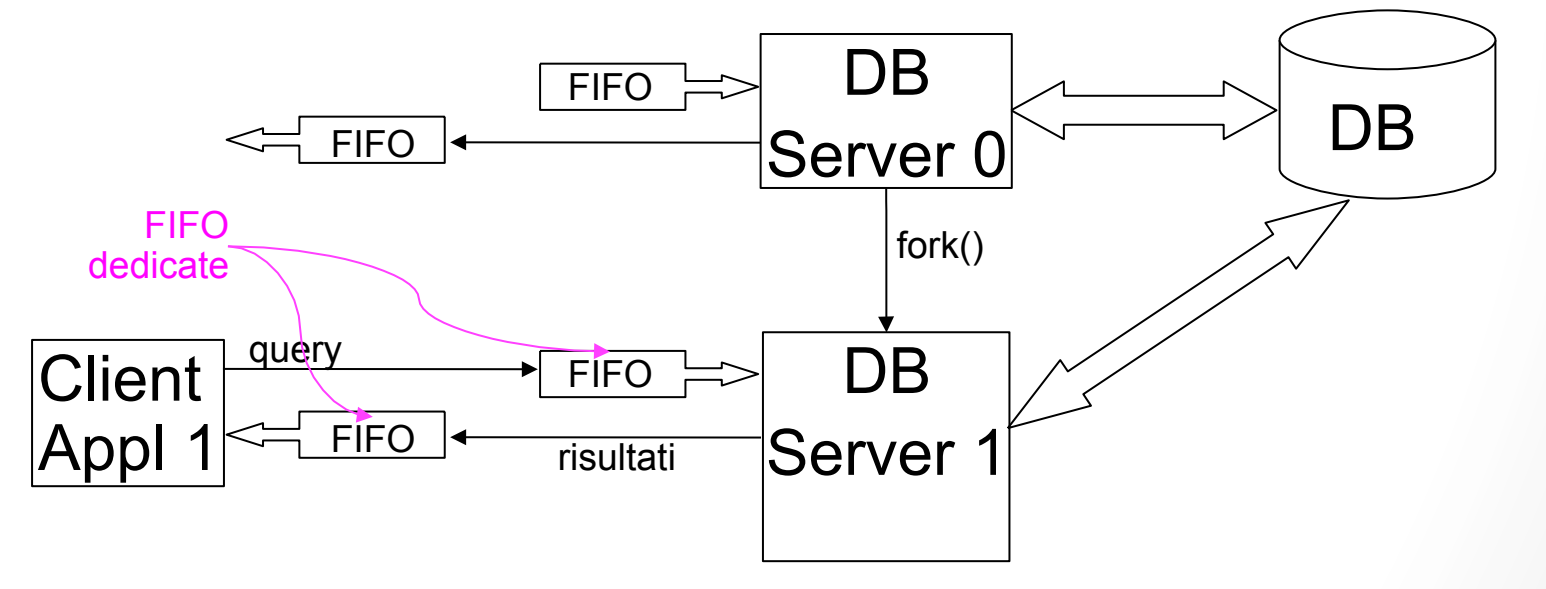

6

#### Moduli e interfacce: Esempio II

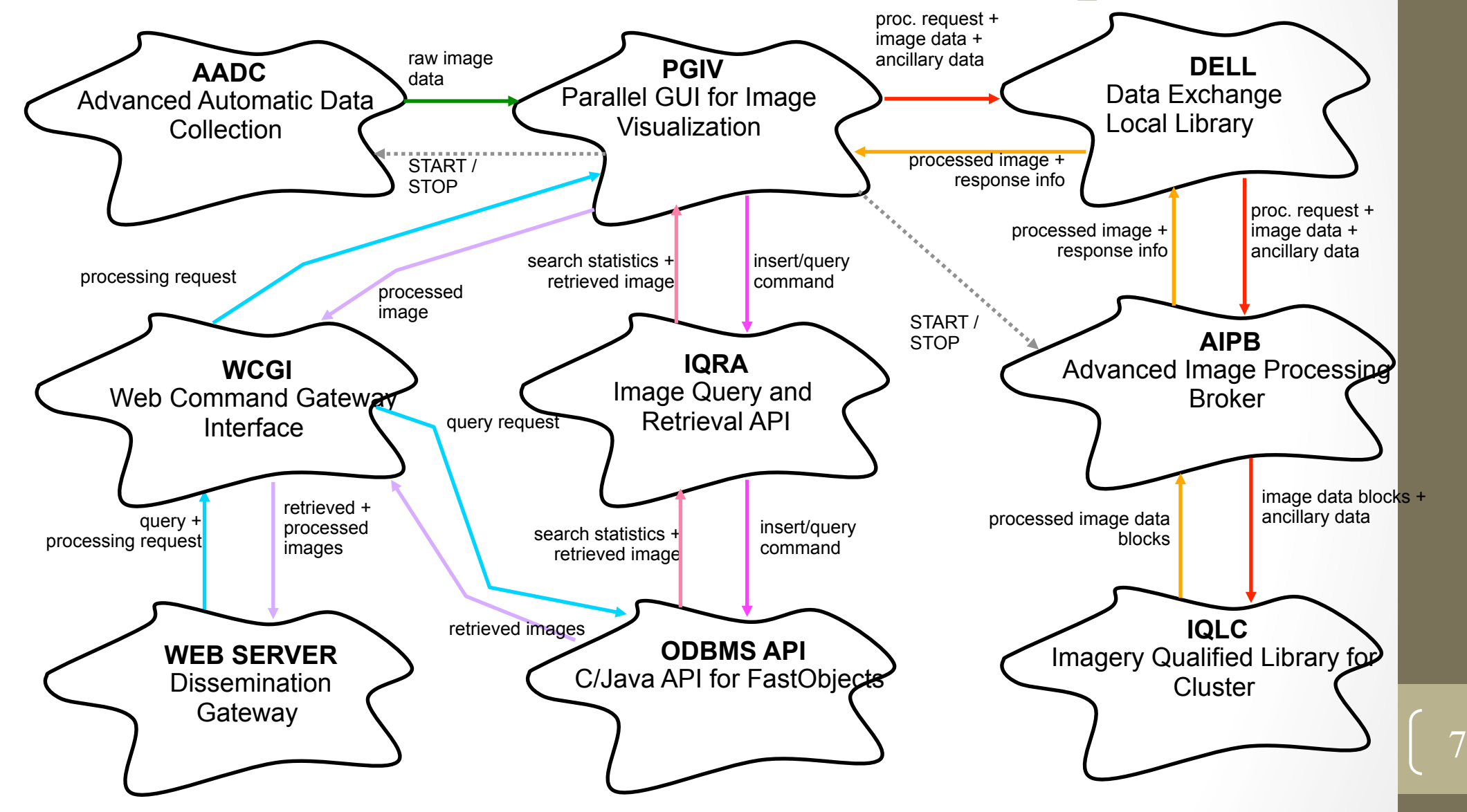

# Cos'è una procedura?

- · Una procedura è la più piccola unità indipendente di programmazione
- Tipicamente implementa un intero algoritmo od una funzione  $\overline{\mathbb{C}}$ autoconsistente (e.g., lettura di un record da un file)
- Una procedura...  $\bullet$ 
	- Deve essere breve (1-2 schermate)
	- Più e' complessa, più breve deve essere
	- Deve usare poche variabili (max 10)
	- Deve avere un solo punto di uscita
	- Deve essere ben commentata

#### Come și definisce un'interfaccia - I

- · Quali servizi devono essere forniti?
	- definire chiaramente gli scopi ed i limiti del modulo
	- scopi e limiti debbono essere chiari e consistenti (e.g., gestione di file)
	- · l'interfaccia e' un contratto che formalizza scopi e limiti del modulo
- Come si definiscono le specifiche?
	- scegliere poche, semplici primitive (una primitiva e' una funzione base con una sintassi e una semantica ben definite)
	- ricercare l'ortogonalita' tra le primitive (uno ed un solo modo per fare una data operazione)
	- ricercare la consistenza nei parametri, nelle operazioni, etc (vedi funzioni sulle stringhe della libreria standard C definita in string.h)

#### Come si definisce un'interfaccia - II

- Quali informazioni debbono rimanere private?
	- nascondere i dettagli dell'implementazione  $\rightarrow$  rimanete liberi di cambiare l'implementazione se necessario (per es., per motivi di prestazioni)
	- $\bullet$  limitare al minimo (zero, ove possibile) le variabili globali  $\rightarrow$  possono nascondere gli effetti collaterali di un'invocazione
	- limitare al minimo (zero, ove possibile), le informazioni di stato (e.g., variabili locali statiche)  $\rightarrow$  e' troppo facile perdere traccia dello stato di ogni libreria o

modulo che state utilizzando

10

#### Come și definișce un'interfaccia - III

- · Quali informazioni non debbono essere modificate?
	- limitare l'accesso a risorse esterne che non siano parte esplicita del contratto (e.g., file nascosti)
		- → limitate la possibilita' di effetti collaterali indesiderati ed interferenza con altri moduli o funzioni anche di sistema
	- evitare di modificare l'input (esempio negativo: strtok)  $\rightarrow$  prima o poi rischiate di dimenticarvelo
- Come vanno gestite la memoria e le altre risorse condivise (file,  $\bullet$  $etc.$ )?
	- le risorse debbono essere liberate nello stesso livello logico che le ha allocate

#### La gestione degli errori - I

- Come si gestiscono gli errori?
	- restituendo un valore non permesso (NULL, -1, etc...)
	- oppure utilizzando una variabile globale (e.g., errno)
	- bisogna sempre verificare i valori di ritorno dopo l'invocazione dell'interfaccia!
	- evitare di lasciare eccezioni non gestite
- La verifica della correttezza dei parametri ricevuti (defensive  $\bullet$ programming) aiuta anche la sicurezza

# La gestione degli errori - II

- Chi deve gestire gli errori?
	- · gli errori debbono essere rilevati immediatamente, al più basso livello possibile...
	- ... ma debbono essere gestiti al più alto livello possibile, fornendo all'utente (ed al programmatore!) tutte le informazioni di contesto:
		- Dove è avvenuto l'errore (funzioni invocate)
		- il tipo dell'errore (e.g., memoria insufficiente, file not found, ...)
		- Perché è avvenuto (richiesti 100MB, file "/a/b/c/d.e", ...)
		- eventuali altre informazioni utili sul contesto (stack, altre variabili  $\bullet$ utili)
		- · esempio:

markov: can't open psalm.txt in /home/ francesco: No such file or directory

# La scelta della struttura dei dati e degli algoritmi

· Usare la struttura dei dati piu' semplice che permetta un'implementazione efficiente delle funzionalita' desiderate (e.g.: ricerca, inserzione, etc.).

#### **KEEP IT SIMPLE**

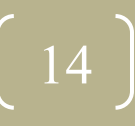

### Linee guida per la scelta

- I passi principali sono:
	- selezionare algoritmi e strutture dati che risolvano il problema
	- · considerare la quantità di dati da gestire od elaborare
	- preferire tecniche e strutture dati semplici
	- preferire l'utilizzo di librerie già disponibili e ben collaudate  $\bullet$
	- solo se necessario, utilizzare strutture o algoritmi di maggiore complessità
	- utilizzare un approccio modulare al fine di limitare l'ampiezza degli interventi sul codice (mantenendo invariata l'interfaccia)

#### Esempio: la ricerca tabellare - I

- La struttura dati più semplice per rappresentare una tabella e'... ... una tabella (per esempio, un vettore di strutture)
- La ricerca sequenziale può essere sufficientemente veloce se abbiamo pochi elementi e/o la effettuiamo raramente
- Se le inserzioni o modifiche non sono troppo frequenti, la tabella può essere mantenuta ordinata, permettendo così l'uso della ricerca binaria che è molto efficiente
- Strutture dati più complesse (come le liste linkate o le hash table) vanno utilizzate dopo averne verificato i vantaggi nella nostra applicazione
- Un approccio modulare permette di variare la struttura dei dati  $\bullet$ anche dopo la prima implementazione

#### Esempio: la ricerca tabellare - II

Tabella di parsing HTML: una tabella ordinata (statica) permette la ricerca binaria

```
typedef struct Nameval Nameval
struct Nameval {
   char *name;
    int value;
}
/* HTML characters table */
/* e.g. Aelig is ligature of A and 
E.*/
/* Values are Unicode/ISO10646 
*/
Nameval htmlchars[] = {
  "Aelig", 0x00c6,
  "Aacute", 0x00c1,
    ...
   "zeta",
       0x03b6,
};
```

```
int lookup(char *name, Nameval tab
[], int ntab)
{
    int low, high, mid, cmp;
   low = 0:
   high = ntab - 1;
   while (low \le high) {
      mid = (low + high) / 2;cmp = strcmp(name, tab)[mid].name);
      if (\text{cmp} < 0)high = mid - 1;
      else if (\text{cmp} > 0)low = mid + 1; else /* found match */
           return mid;
    }
   return -1 /* no match */}
```
17

#### Esempio: l'ordinamento

- La ricerca binaria richiede un vettore o lista ordinata
- Non (ri) scrivere codice che è già disponibile in libreria:
	- · gsort sorts an array
	- **bsearch** binary search of a sorted array

```
#include <stdlib.h>
void qsort (void base size t nmemb, size t
size, int (*compar) (const void *, const void
\star) ) ;
void *bsearch(const void *key, const void
*base, size t nmemb, size t size, int
(*\texttt{compar})(\texttt{const void} *, \texttt{const void} *));
```
#### Lo stile

· Il codice viene sia letto che scritto, perciò esso deve esprimere chiaramente ciò che fa e come lo fa. I commenti serviranno a chiarire perché lo fa.

#### SEMPLICITÀ, CHIAREZZA E **GENERALITÀ**

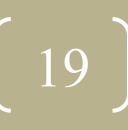

# I nomi - I

- Definire uno standard di nomenclatura:
	- · usare gli stessi criteri per le abbreviazioni e la separazione tra parole che compongono un nome (uso delle maiuscole o di""), etc.
	- · se definisco UserQueue, per coerenza definiro' i nomi della funzione ExitQueue, non ExitQ o Exit Queue
- · Qualunque sia lo standard scelto, attenervisi scrupolosamente
- I nomi delle variabili devono essere sostantivi e aggettivi, i nomi  $\bullet$ delle funzioni debbono contenere verbi (es. TotalCapacity, AddItem)
- Non usare una stessa variabile per scopi diversi
- Non attribuire ad una variabile locale lo stesso nome di una variabile globale

# I nomi - II

- · Usare nomi che siano:
	- espressivi del significato funzionale: esempio negativo MyVar
	- · accurati rispetto alla funzione svolta oppure ai dati contenuti
- Usare nomi descrittivi per le variabili globali (e.g.: UserQueue)  $\bullet$
- Usare nomi brevi per le variabili locali (es.: n, i)  $\bullet$
- I nomi delle costanti debbono essere interamente maiuscoli (es.: MAXNUMITEM)
- Evitare di inserire nei nomi informazioni non funzionali, per esempio:
	- · informazioni sul tipo della variabile MyInt
	- · informazioni sulla struttura dei dati LinkedList2)

# Indentazione e parentesi graffe

- · Indentare per mostrare la struttura
	- · almeno 3-4 caratteri, meglio un tab
	- usare il corretto livello di indentazione per tutti i blocchi di istruzioni
	- se avete piu' di 3 livelli di annidamento (e quindi di indentazione), probabilmente il codice e' troppo complesso e deve essere ristrutturato o si devono creare funzioni che raggruppano blocchi di istruzioni
- Usare in maniera chiara e consistente le parentesi graffe, per es.
	- { alla fine della linea: if (...) { oppure do {
	- } all'inizio della linea, seguito eventualmente solo dalla continuazione della stessa istruzione: } oppure } while (...)
	- eccezione: nella dichiarazione di funzione i caratteri { e } usano una riga intera

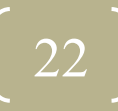

#### Espressioni ed istruzioni - I

- Non scrivere più istruzioni sulla stessa linea
- Non scrivere più di 80 caratteri per linea
- Usare parentesi e spazi vuoti oculatamente al fine di chiarire ogni possibile ambiguità di interpretazione
- Le espressioni seguenti sono entrambe corrette, qual è più facile da leggere?

leap\_year =  $y$  % 4 == 0 &&  $y$  % 100 != 0 ||  $y$  % 400 == 0; leap\_year =  $((y<sup>84</sup> == 0) & (x<sup>8100</sup> != 0)) || (y<sup>8400</sup> == 0);$ 

• Evitare effetti collaterali (i seguenti esempi non funzionano, perchè?)

```
str[i+1] = str[i+1] = '';scanf("%d %d", &yr, &profit[yr]);
```
#### Espressioni ed istruzioni - II

- Usare espressioni facilmente leggibili:
	- limitare l'uso delle negazioni nelle espressioni logiche
	- spezzare le espressioni complesse in più termini
	- semplificare le espressioni ove possibile
	- non abusare dell'operatore ?
	- la lunghezza non è un criterio di chiarezza (vedi esempi nel lucido seguente)

24

#### Espressioni ed istruzioni - III

- Le espressioni seguenti sono entrambe corrette, qual è più facile da leggere?
- \*x +=  $(*xp=(2*k < (n-m) ? c[k+1] : d[k--])$ ;

$$
if (2*k < n-m) \\
 *xp = c[k+1];
$$
\n
$$
else
$$

$$
\ast_{\mathbf{xp}} = d[k-]
$$

$$
\ast_{\mathbf{x}} \mathbf{+} = \ast_{\mathbf{xp}};
$$

• Cosa significa l'espressione seguente?

 $child=(!LC&&!RC)?0:(!LC?RC:LC);$ 

$$
\left[\begin{array}{c} 25 \end{array}\right]
$$

#### Gli idiomi

- Come nei linguaggi naturali, anche nella programmazione un idioma è il modo convenzionale di esprimere un concetto
- Ogni linguaggio presenta molti idiomi, che conviene conoscere ed utilizzare in maniera consistente
- L'uso di un idioma rende agevole la lettura (e quindi il debugging)
- Il mancato uso di un idioma evidenzia un'anomalia e richiama  $\bullet$ immediatamente l'attenzione del lettore
- Gli idiomi coprono anche l'invocazione di funzioni (che devono  $\bullet$ restituire un intero):
	- usare un return code (0 indica successo, -1 indica errore)
	- usare un pattern costante (es., prima i parametri in scrittura, poi in lettura)

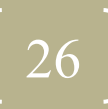

### Esempi di idiomi - I

• L'idioma per un ciclo su di un vettore è:

```
for (i = 0; i < n; i++)array[i] = 1.0;
```
• L'idioma per un ciclo su di una lista è:

```
for (p = list; p != NULL; p++)
```
· Gli idiomi per un ciclo infinito (da usare solo nel caso in cui la condizione di uscita sia asincrona e non gestibile) sono:

```
for (i; )while (1)
```
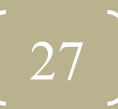

### Esempi di idiomi - II

• L'idioma per eseguire un'assegnazione in un ciclo è:

```
while ( (c = <math>getchar( ) )</math>) != <math>EOF</math>)putchar(c);
```
• L'idioma per allocare memoria per un stringa è (a cui aggiungere il controllo sul valore di ritorno della malloc):

$$
p = \text{malloc}(\text{strlen}(\text{buf})+1); \\ \text{strcpy}(p, \text{buf});
$$

- L'idioma per una decisione a molte strade è if ... else if ... else, non una sequenza di if annidati
- · Un'alternativa è l'uso di switch ... case, dove ogni caso deve essere terminato da **break** (eccetto che per blocchi di istruzioni identici)

#### Le macro

- Evitare l'uso di funzioni in forma di macro:
- · possono forzare valutazioni multiple, con sottili bug ...

```
#define isupper(c) ((c) >= 'A' && (c) <= 'Z')
while (isupper(c = getchar())
```
... o potenziali problemi di prestazioni

```
#define ROUND_TO_INT(x) ((int) ((x)+(((x)>0)?
0.5:-0.5))size = \text{ROUND\_TO\_INT}(\text{sqrt}(dx * dx + dy * dy))
```
# I numeri magici

- I numeri magici sono le costanti del programma e meritano tutti un nome
- I numeri magici vanno definiti come costanti, non macro
- Il codice sorgente non dovrebbe contenere costanti eccetto (ma solo in alcuni casi) 0 e 1
- Eccezioni:

NO:  $str = 0$ ; name [i] = 0; x = 0;

SI: str = NULL; name[i] =  $' \ 0'$ ; x = 0.0;

• Usare il linguaggio (sizeof) per calcolare le dimensioni di un oggetto

```
#define NELEMS(array) (sizeof(array) / sizeof
(\text{array}[0]))
```
#### I commenti - I

- · I commenti devono aiutare a capire il codice evidenziando punti importanti e fornendo il quadro dell'elaborazione
- · Il commento non deve sostituirsi alla leggibilità del codice, deve integrarla con ulteriori informazioni, quindi ...
- ... i commenti non devono ripetere ciò che il codice già dice ma aggiungere qualcosa che non è ovvio
- Ogni oggetto deve essere commentato: funzioni, strutture dati, variabili globali e locali
- Verificare costantemente che il codice ed i commenti siano allineati e non si contraddicano

#### I commenti - II

- Ogni funzione deve iniziare con un commento contenente:
	- obiettivo della funzione ed algoritmi o tecniche usate con eventuali riferimenti (manuali, bibliografia, ecc.)
	- · significato di tutti i parametri
	- variabili globali accedute (e se vengono modificate)
	- · significato delle variabili locali non banali
	- · possibili valori di ritorno e loro significato
- I commenti devono evidenziare la separazione di blocchi diversi  $\bullet$ di codice
- Ogni linea o blocco di codice non banale merita, di norma, un  $\bullet$ commento

#### Esempio di codice commentato

```
#include stdlib.h
/* emalloc: invoke malloc and print message to stderr */
/* in case of error; syntax is compatible */
/* with malloc so can be linked instead */
/* global variables: none */
void *emalloc(size_t n)
{
   void p; /* pointer to allocated memory */
  p = malloc(n);
  if (p == NULL) {
      fprintf(stderr, "malloc of %d bytes failed!", n);
  return p;
}
```
33

# Debugging e collaudo

Il tempo speso nel debugging raramente è minore del tempo speso a scrivere codice. Dobbiamo imparare dai nostri errori.

#### **MELIUS PREVENIRE QUAM CURARE**

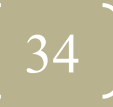

# Cosa fare per evitare che qualcosa vada storto...

- Diminuire le probabilità che questo succeda:
	- pensare prima di scrivere il codice e leggerlo attentamente prima di modificarlo
	- verificare attentamente le più comuni fonti di errore (e.g., passaggio per indirizzo in scanf, tipi passati a printf, ordine dei parametri nell'invocazione, uso di = al posto di ==, uso di variabili non inizializzate, indici di un vettore esterni all'intervallo corretto, ...)
	- ogni volta che si trova un errore, verificare che non sia stato commesso uno simile anche altrove
	- spiegare il proprio codice a qualcun'altro
	- verificare con carta e penna i casi più semplici

#### Cosa fare per scoprire se qualcosa sta andando storto... - I

- Mentre si scrive il codice di ogni funzione:  $\bullet$ 
	- verificare pre- e post-condizioni
	- usare assert
	- programmare in maniera difensiva (verificare i parametri in input, le variabili globali, etc.)
	- verificare i codici di ritorno delle funzioni invocate
- Predisporre un ambiente di collaudo (scaffolding) in cui  $\bullet$ verificare il codice:
	- · nei casi limite (file vuoto, lista vuota, inizio o fine del vettore, etc.)
	- nei casi più significativi
	- nei casi più critici (es., vicino a valori importanti)

#### Cosa fare per scoprire se qualcosa sta andando storto... - II

- Per l'intera applicazione e per ogni suo modulo:
	- predisporre un ambiente di collaudo (automatico!) in cui eseguire un collaudo sistematico
	- effettuare verifiche incrementali (ad ogni modifica)
	- verificare prima le parti semplici per ottenere rapidamente una struttura funzionante
	- · verificare proprietà globali o di conservazione (es., numero di record scritti)
	- se possibile, confrontare due implementazioni indipendenti (es., con un prototipo sviluppato in ambiente interpretato)
	- verificare che una modifica non abbia introdotto errori (regression *testing*)
	- provare input improbabili, errati o enormi (stress testing)

# Cosa fare se qualcosa è andato storto...

- · Intervenire appena si evidenzia un errore (e.g., non ignorare i crash imprevisti!)
- Rendere l'errore riproducibile
- Iniziare i controlli dalle modifiche più recenti  $\bullet$
- · Utilizzare un metodo di bisezione per trovare la sezione di codice incriminata
- Controllare i soliti ignoti (parametri, variabili globali, passaggio per indirizzo, indici out-of-bound etc.)
- Studiare le caratteristiche statistiche dell'errore
- Stampare messaggi di verifica e trace, meglio su un log file tramite  $\bigcirc$ opzione
- Inserire controlli sulle variabili in ingresso e sui parametri più  $\bullet$ significativi (lunghezze di liste, etc.)
- Usare il debugger...  $\bullet$

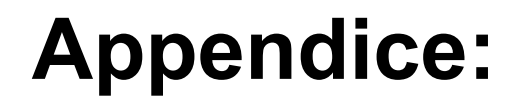

#### **Compendio di regole per la progettazione e implementazione del software in ambiente UNIX/Linux**

39

#### Basi della filosofia Uni

- Il sistema operativo Unix e le sua varianti hanno il loro punto di  $\bullet$ forza in una filosofia di base nell'approcciare l'analisi ed il progetto del software
- La filosofia Unix non si basa su un metodo formale di progettazione ma piuttosto si è evoluta con un metodo bottom-up, in cui la prassi e l'esperienza hanno portato alla identificazioni di alcune "regole generali" che è bene tenere sempre a mente
- Tali regole sono utili a qualsiasi programmatore in qualsiasi ambiente di sistema operativo
- Tali regole sono esposte e spiegate nel classico The Art of UNIX Programming di Eric S. Raymond, uno degli sviluppatori di Unix dal 1982

La regole per la progettazione ed implementazione del SW sotto UNIX/Linux - I

- Modularity: Write simple parts connected by clean interfaces.  $\mathbf{1}$ .
- Clarity: Clarity is better than cleverness.  $2.$
- Composition: Design programs to be connected to other  $3.$ programs.
- 4. Separation: Separate policy from mechanism; separate interfaces from engines.
- 5. Simplicity: Design for simplicity; add complexity only where you must.
- 6. Parsimony: Write a big program only when it is clear by demonstration that nothing else will do.

La regole per la progettazione ed implementazione del SW sotto UNIX/Linux - II

- Transparency: Design for visibility to make inspection and  $\mathcal{T}$ . debugging easier.
- 8. Robustness: Robustness is the child of transparency and simplicity.
- Representation: Fold knowledge into data so program logic 9. can be stupid and robust.
- 10. Least Surprise: In interface design, always do the least surprising thing.
- 11. Silence: When a program has nothing surprising to say, it should say nothing.
- 12. Repair: When you must fail, fail noisily and as soon as possible.

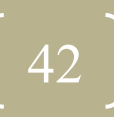

Le regole per la progettazione ed implementazione del SW sotto UNIX/Linux - III

- 13. Economy: Programmer time is expensive; conserve it in preference to machine time.
- 14. Generation: Avoid hand-hacking; write programs to write programs when you can.
- 15. Optimization: Prototype before polishing. Get it working before you optimize it.
- 16. Diversity: Distrust all claims for "one true way".
- 17. Extensibility: Design for the future, because it will be here sooner than you think.

# Letture consigliate

#### **Programmazione e** progettazione:

- Brian W. Kernighan, Rob Pike  $\bigcirc$ The Practice of Programming Addison-Wesley
- **Niklaus Wirth**  $\mathcal{L}_{\mathcal{A}}$ Algorithms + data strucures = programs **Prentice Hall**
- Linus Torvalds **Coding Style** nel tarball del kernel di Linux
- Richard Stallman et al. The GNU Coding Standard da http://www.gnu.org
- Eric Steven Raymond The Art of Unix Programming **Addison-Wesley**

#### **Metodologia e documentazione:**

- G. Polya How to Solve it **Princeton Science Library**
- Frederick P. Brooks. **The Mythical Man-Month Addison-Wesley**
- **Edward R. Tufte Visual Explanations Graphics Press**
- $\bullet$  AA VV. **Developing Quality Technical Information IBM Press**

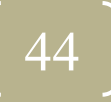